# **Guidance Document for Consistent Reporting of 'Omics Data From Various Sources**

**-Transcriptomics Reporting Framework (TRF) -Metabolomics Reporting Framework (MRF)**

*Joshua Harrill (US EPA) and Mark Viant (Univ. Birmingham) on behalf of TRF & MRF*

*Cosmetics Europe Toxicogenomics Meeting October 30th 2020*

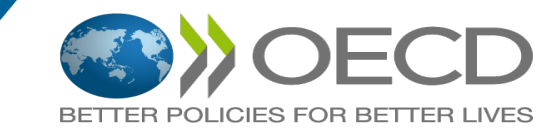

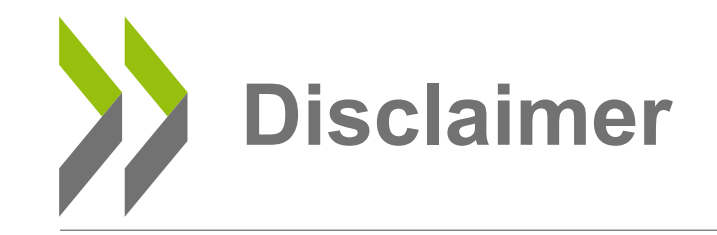

• *The views expressed in this presentation are those of the author(s) and do not necessarily represent the views or policies of the U.S. Environmental Protection Agency, nor does mention of trade names or products represent endorsement for use.*

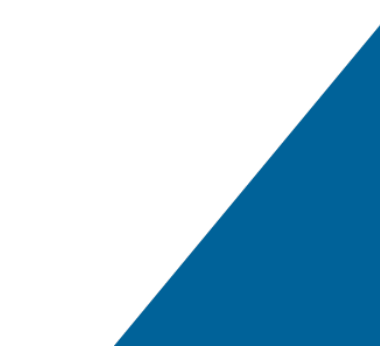

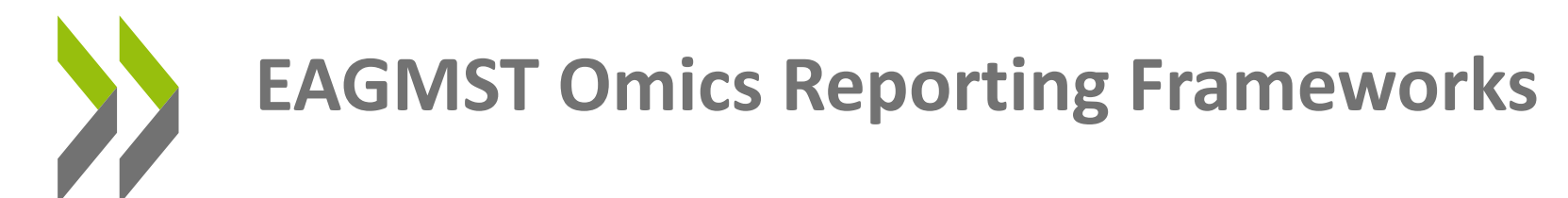

**To develop frameworks for the standardisation of reporting of 'omics data generation and analysis, to ensure that all of the information required to understand, interpret and reproduce an 'omics experiment and its results are available.** 

**Purpose:** to ensure that sufficient information is available to enable an evaluation of the quality of the experimental data and interpretation, and support reproducibility.

**NOT** to stipulate the methods of data analysis or interpretation….**Rather**, provide guidance on reporting of information that fosters transparency and reproducibility.

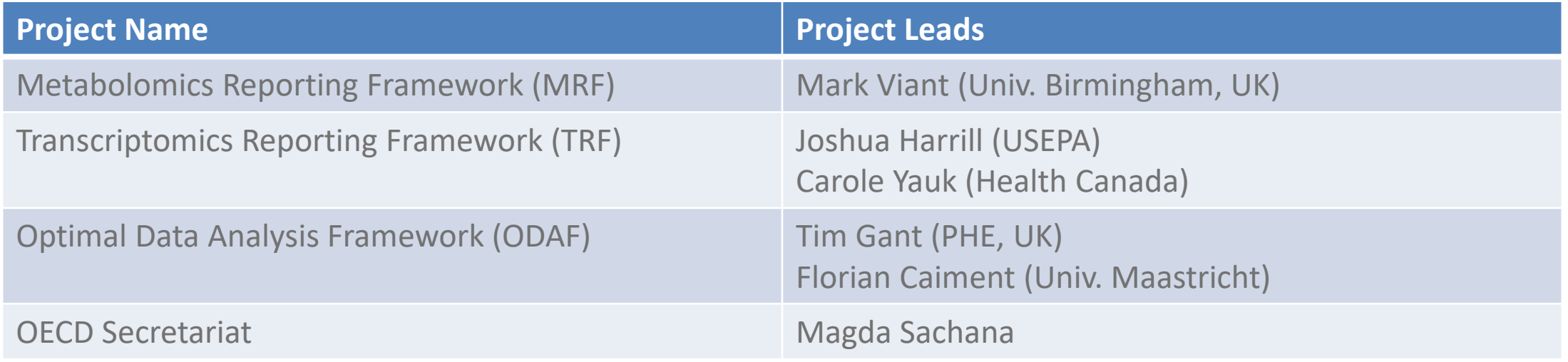

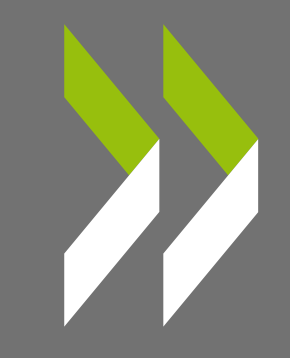

# TRF

# **TRF Document, Major Topic Areas**

## **TOXICOLOGY EXPERIMENT MODULE:**

- The experiment should be described in sufficient detail that would allow another researcher to replicate the experiment.
- Adapted from existing sources
- Information in this section is independent of 'omics platform

### **PROCESSING AND ANALYSIS OF 'OMICS DATA MODULES:**

- The transcriptomics technology, sample processing procedures, methods used to collect raw data and methods used to generate processed data.
- Described in Gant et al. (2017).
- Information in this section is dependent on 'omics platform

## **DOWNSTREAM ANALYSIS REPORTING MODULES [DA-RMs]**

• Detail the steps and resources necessary to reproduce a computational analysis of the processed data.

**TRF: Original Structure**

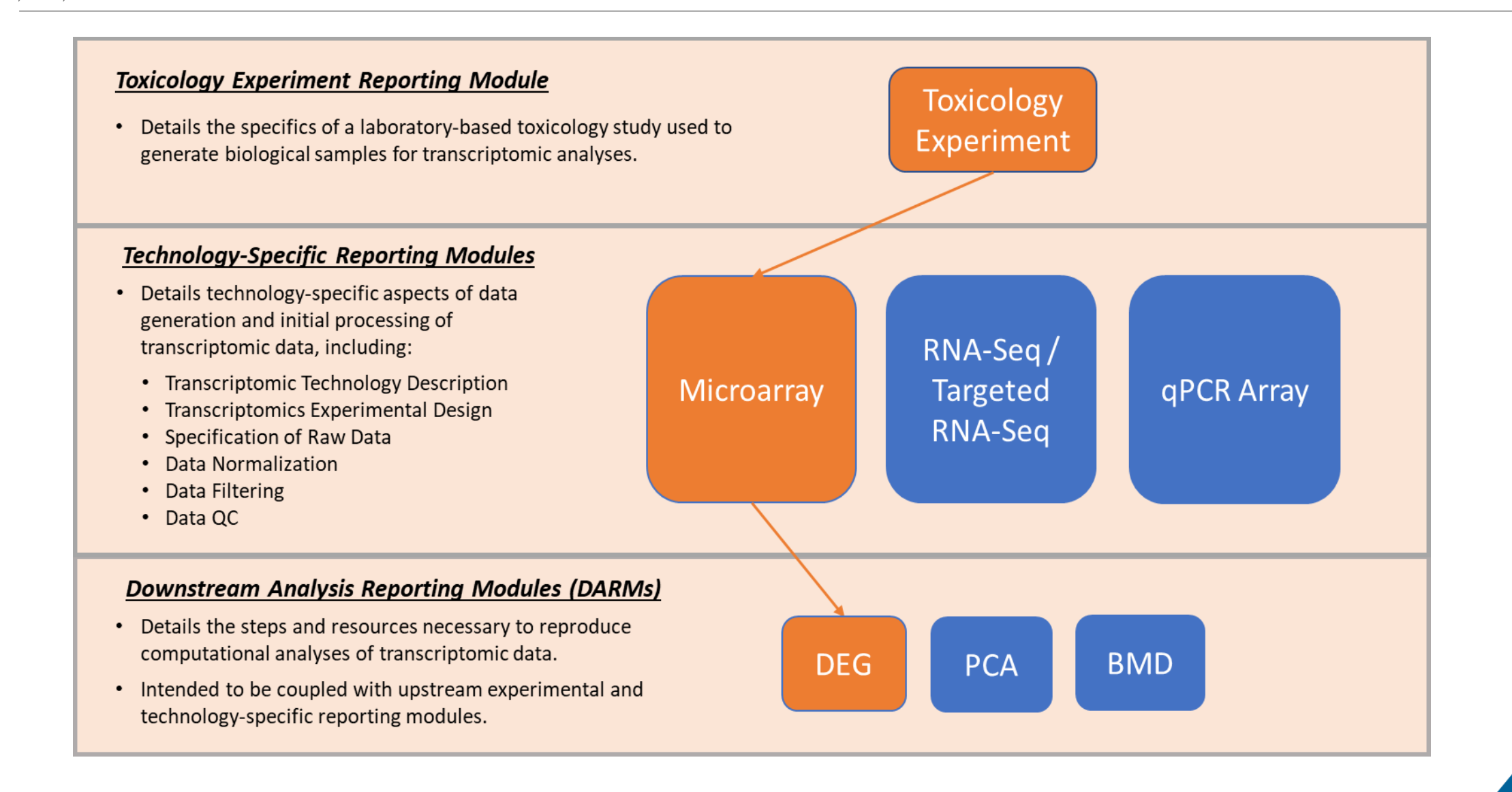

# **Modular Structure of Omics Reporting Frameworks Harmonization of TRF and MRF**

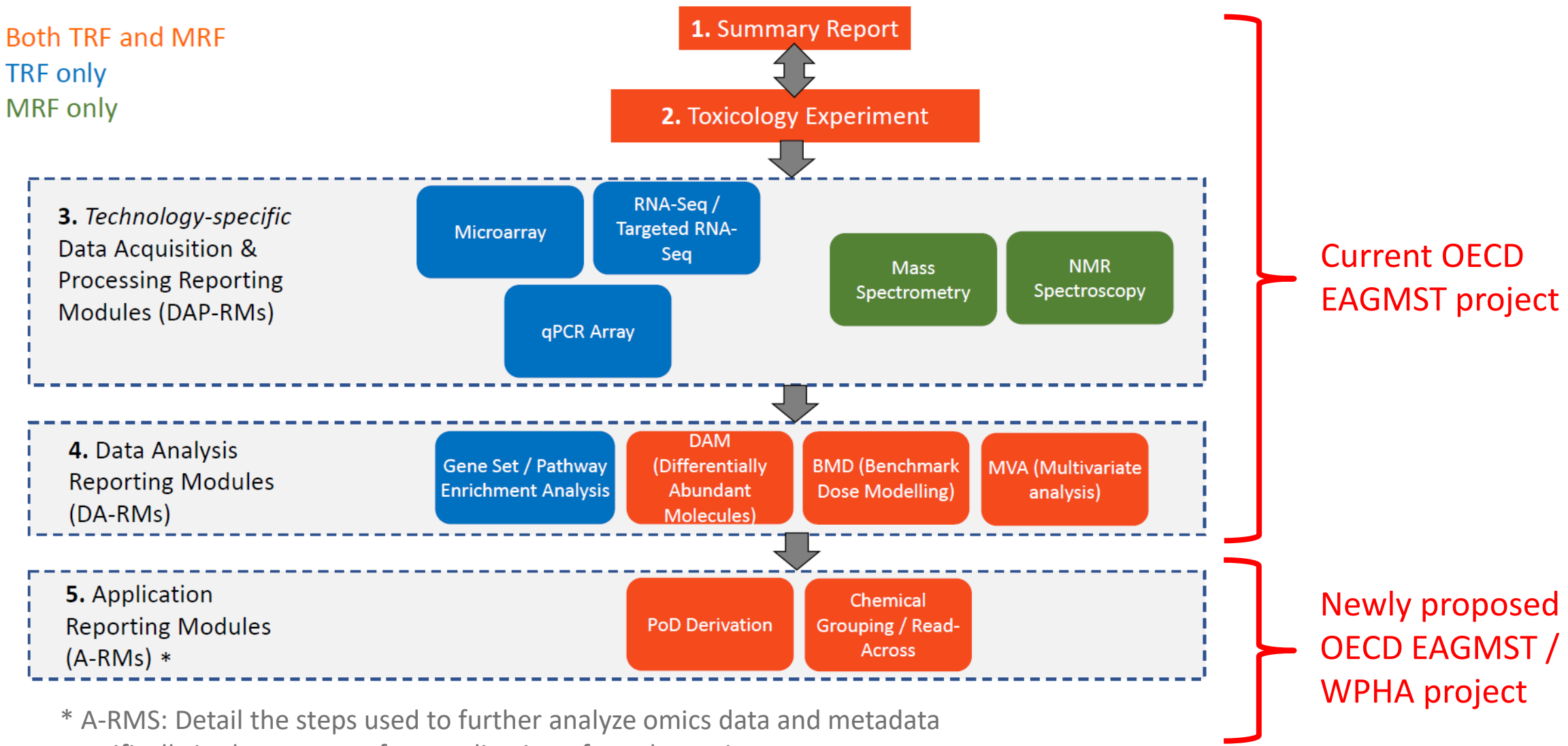

specifically in the context of an application of regulatory interest.

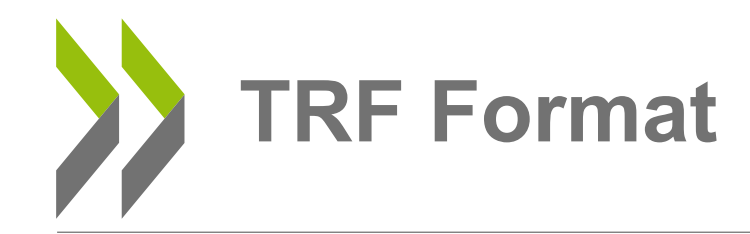

#### **Table of Contents**

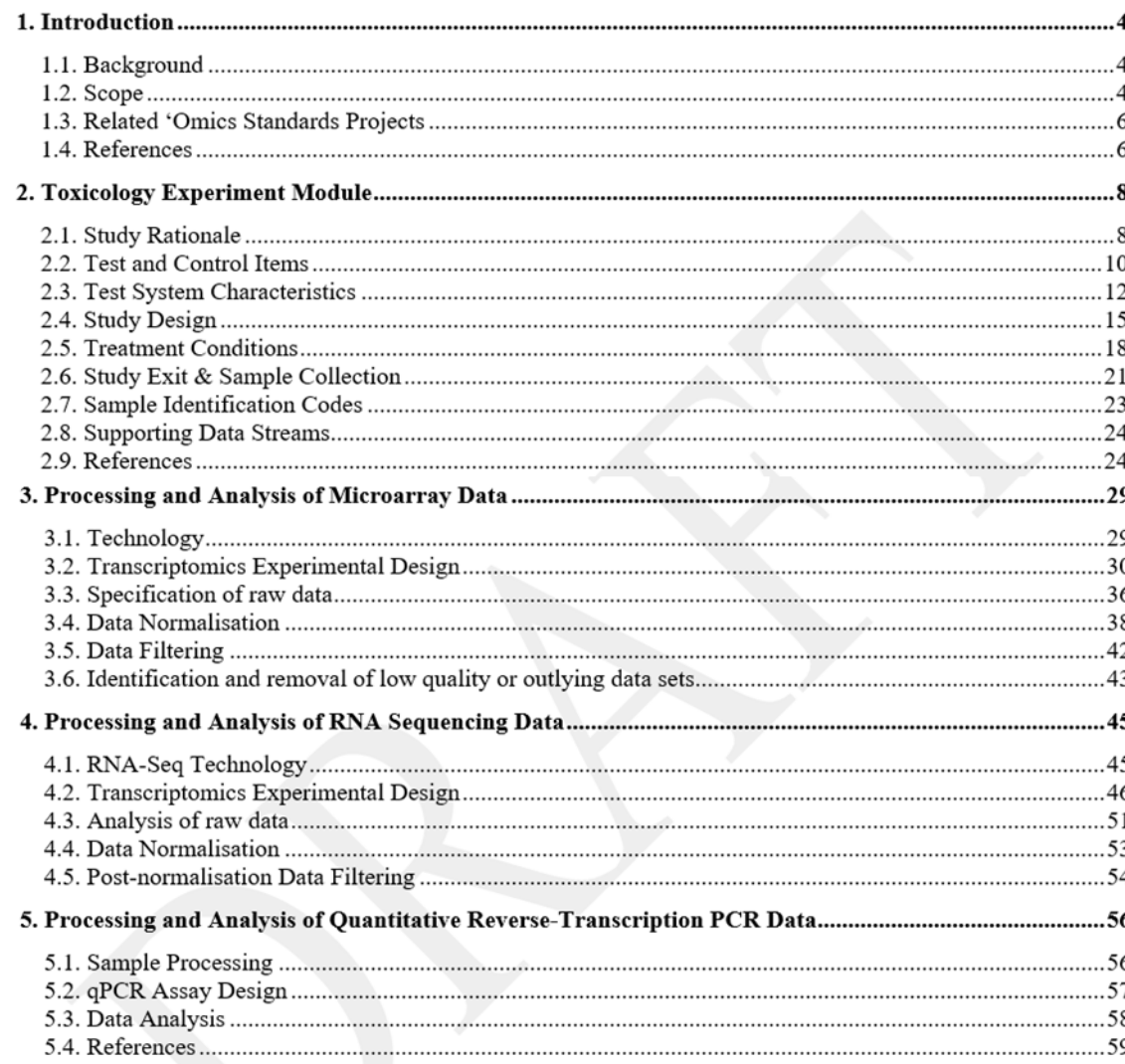

• **Stylistic alignment:**

- Previous OECD guidance in the biological sciences (where applicable)
- MERIT Project / Metabolomics Reporting Framework (MRF) – *In Progress*

#### • **Reporting Format**

- Narrative text followed by Reporting Fields
- Excel spreadsheet for reporting
- **Consistent vocabulary across modules**

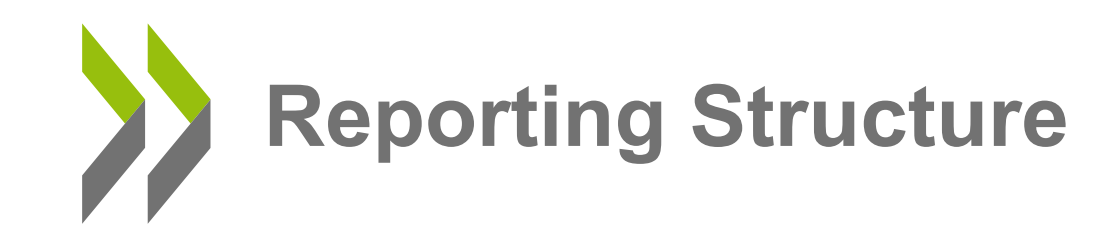

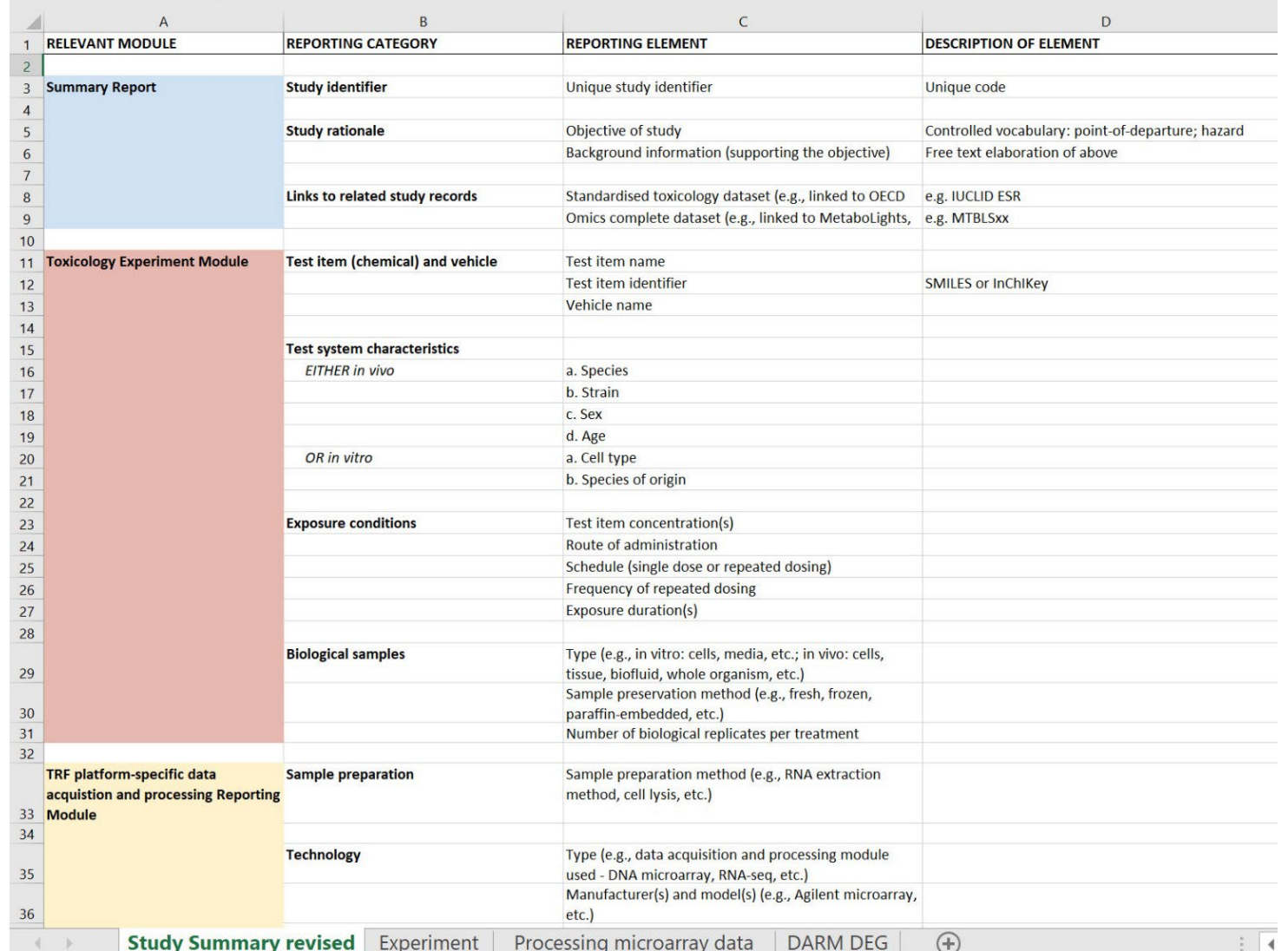

#### • **Executive summary included**

#### • **Modular**

- **Flexible/expandable**
- Add new modules as new platforms or analytical approaches released
- **Mandatory/optional reporting fields**

#### • **Database compatibility**

• **Summary, Experiment and DAM DARM harmonized with MRF**

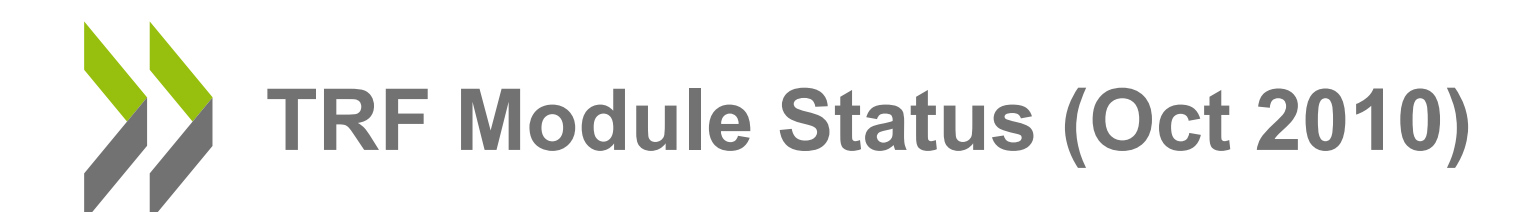

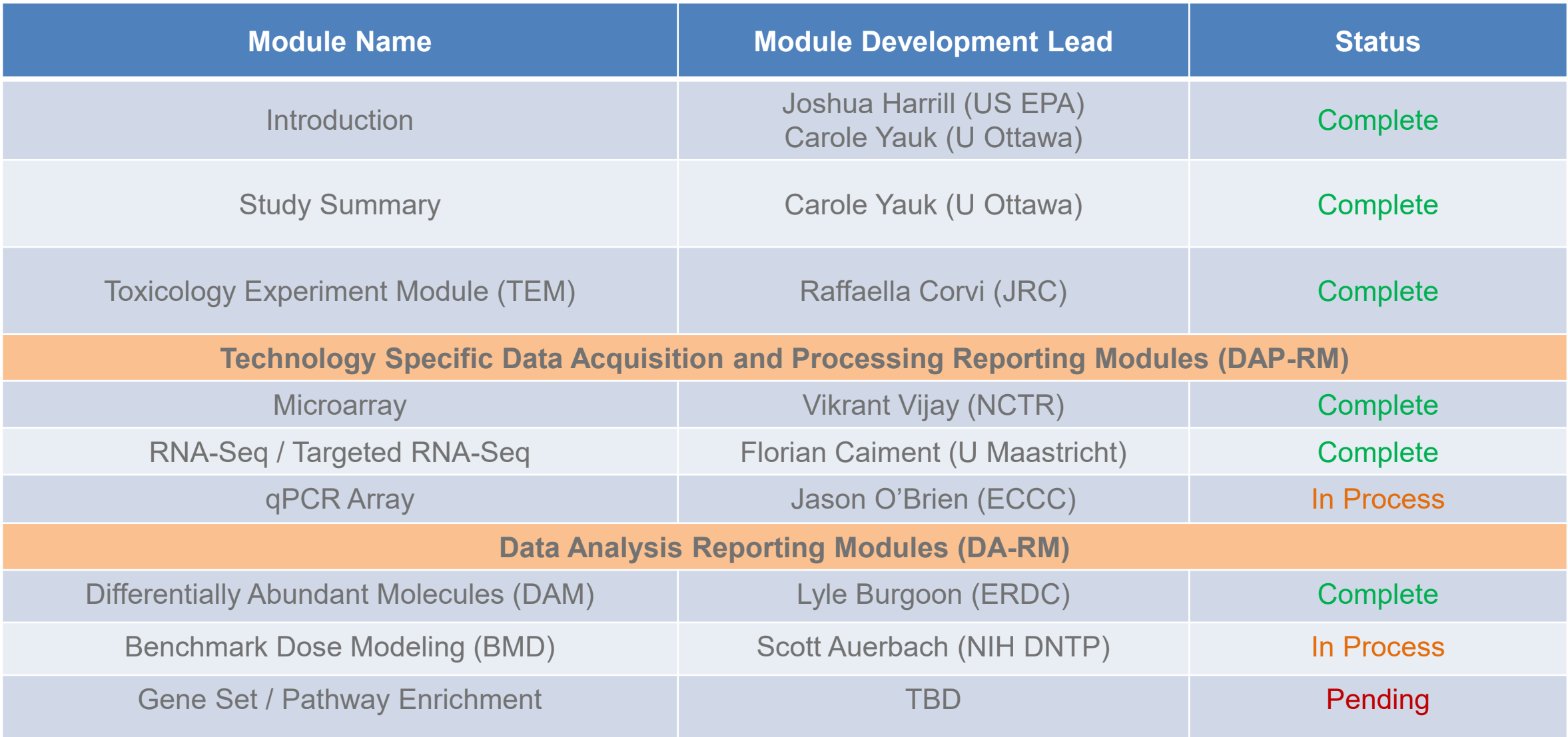

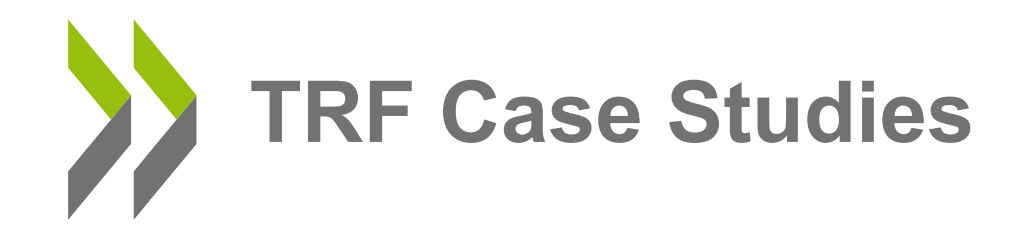

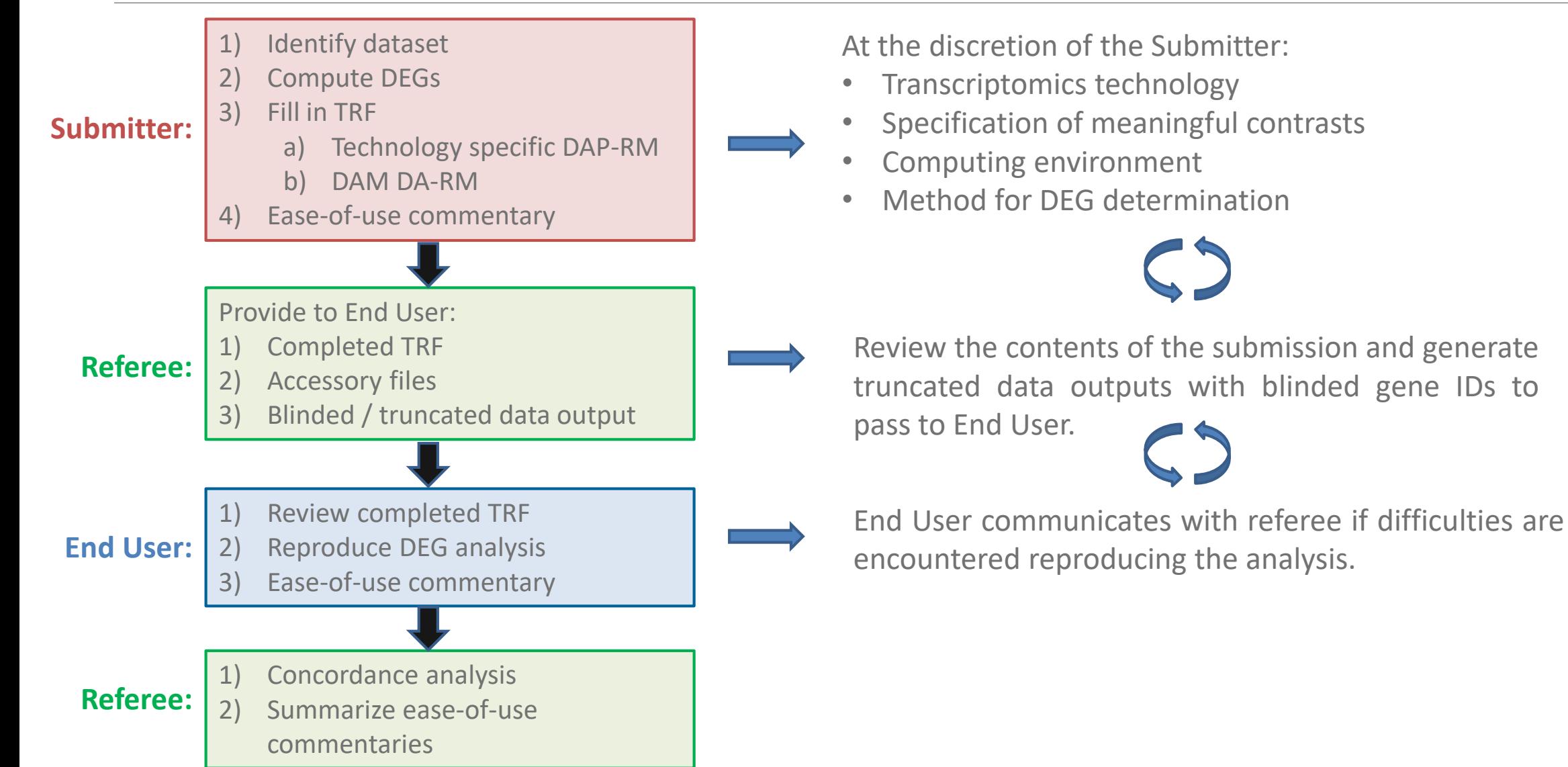

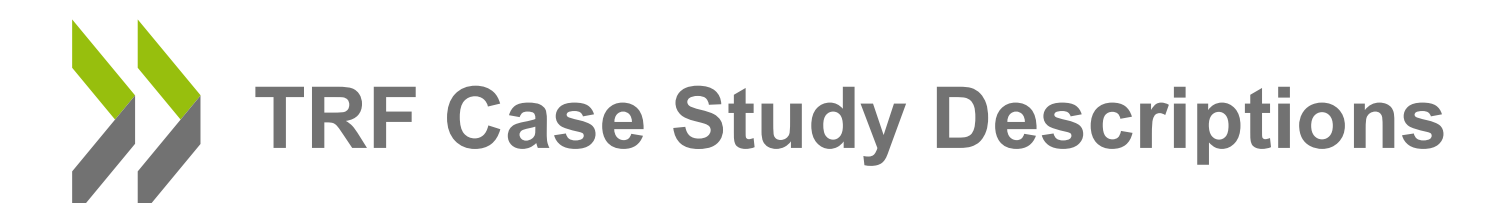

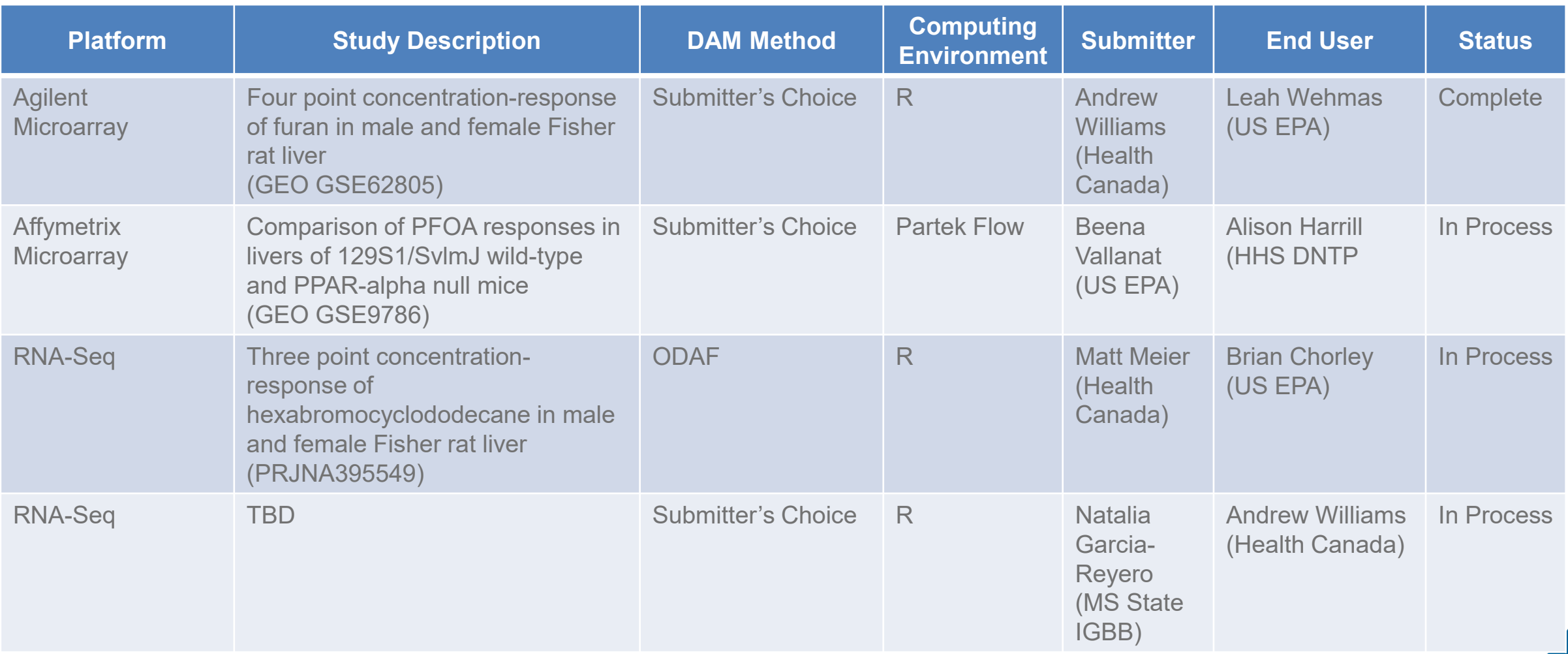

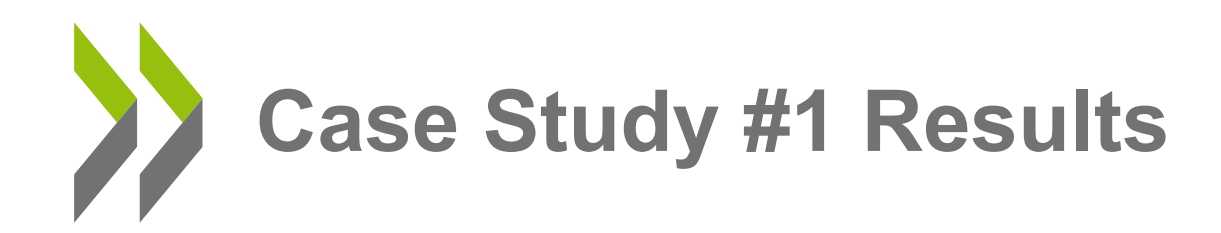

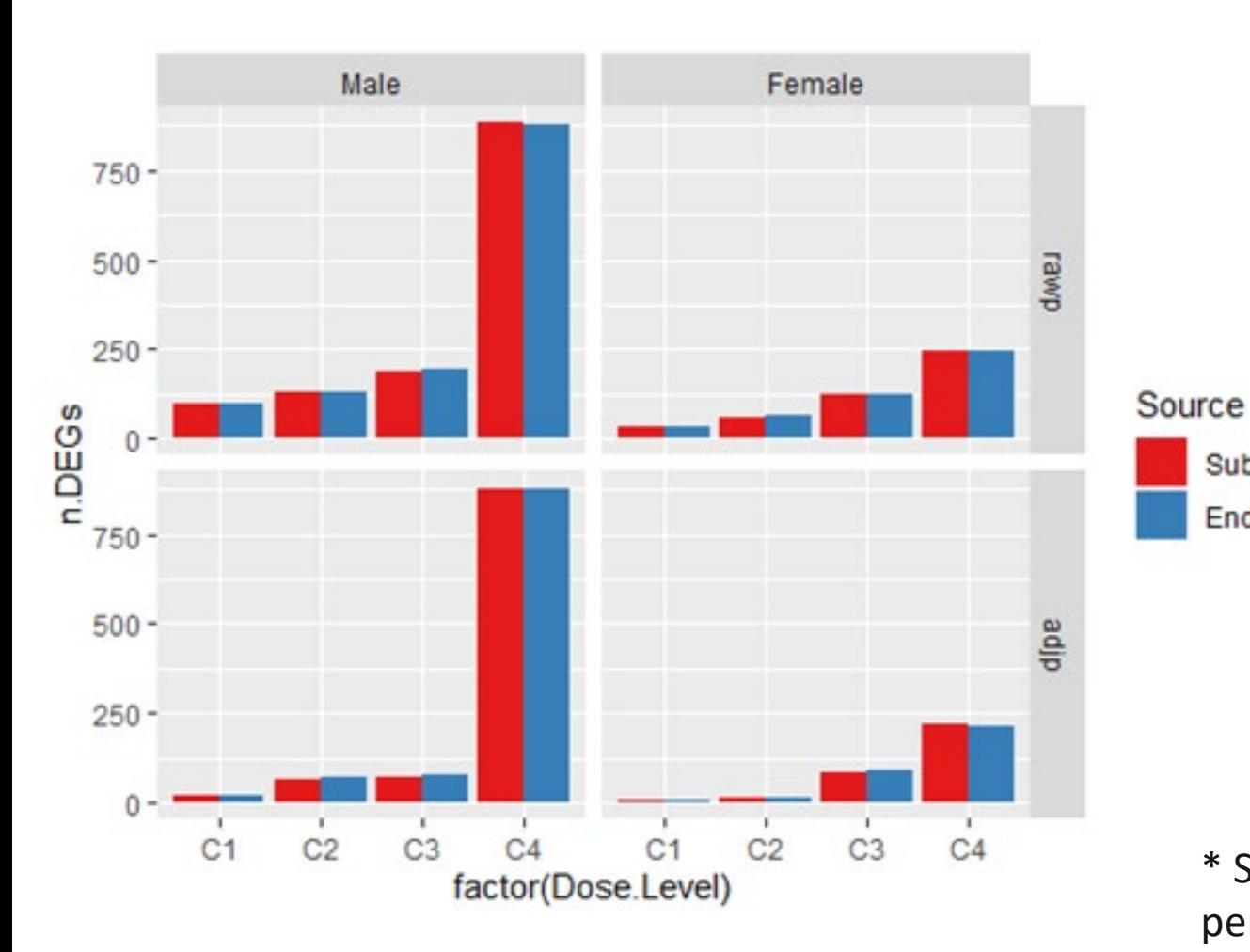

#### **Number of Differentially Expressed Genes Overlap of Differentially Expressed Genes**

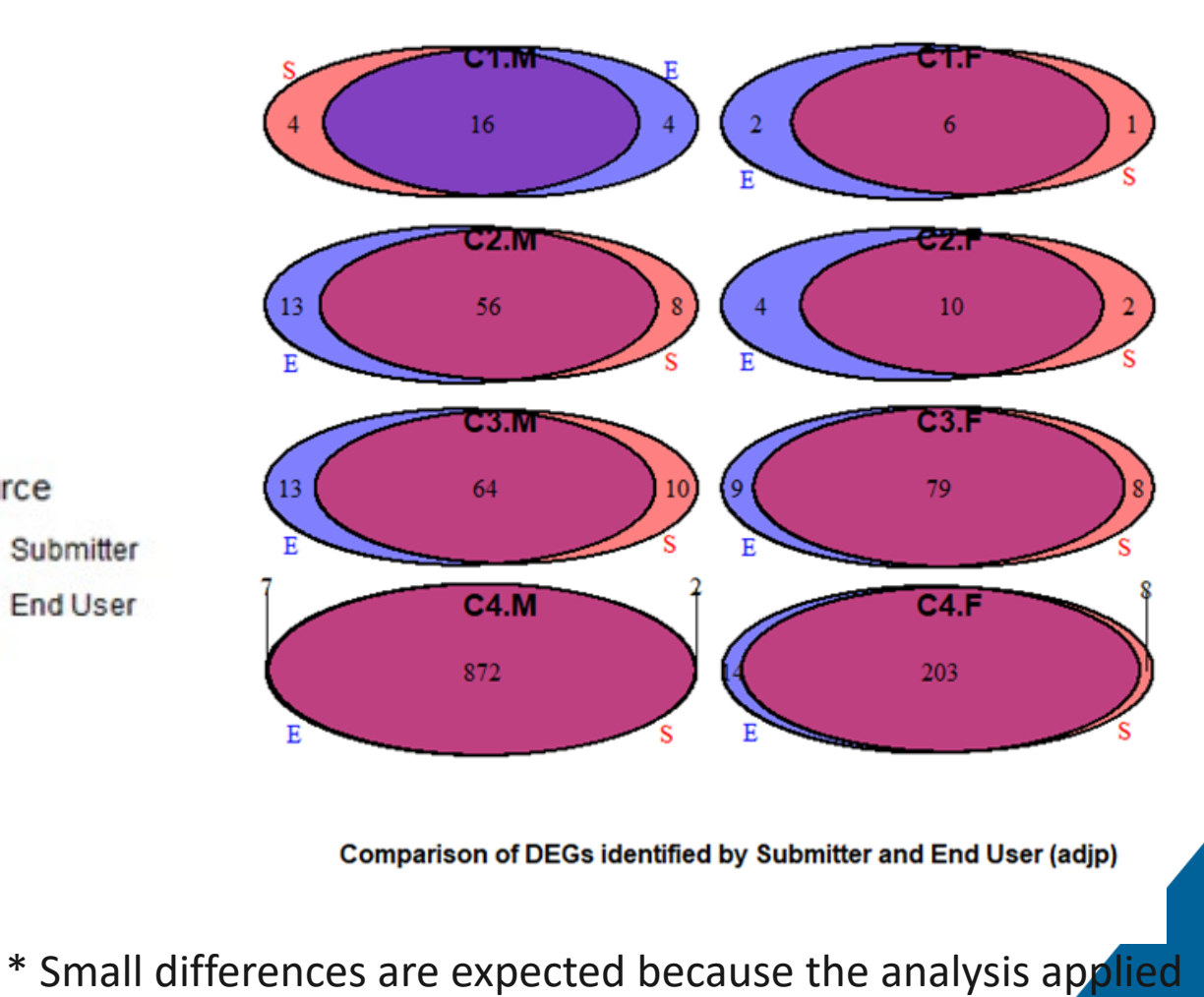

permutation-based *p*-value calculations

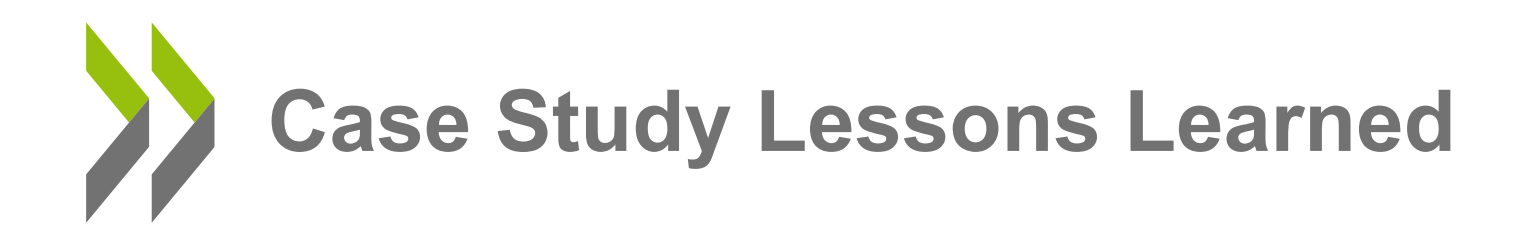

## **General findings relating to ability to reproduce analyses:**

- 1. Analyses in **open source computing environments** (R, Python, etc.)
- a) Much easier for an end user knowledgeable in coding languages to reproduce because they come with an "instruction manual" (i.e. the analysis script or notebook)
- b) Details in the reporting fields become somewhat less critical for reproducing the analysis secondary to the scripts
- c) There are also no financial or licensing barriers with regards to accessing the tools
- d) Issue: users may not have sufficient expertise with open source computing environments
- 2. Analyses using **freeware analysis softwares or web applications** (BMDExpress; iDep; kallisto)
- a) These types of software are more user friendly and require less technical or statistical expertise to use
- b) No "pay wall" barrier that would prevent an end user from accessing such tools.
- c) Reproducibility depends on clear and precise reporting in the TRF documentation as well as provision of a configuration file or some other configuration snapshot that the end user could follow. *NEEDS TO BE TESTED*
- 3. Analyses using **proprietary software** (Partek, Ingenuity, etc.):
- a) End user needs access to the same software (and maybe even version)
- b) "pay wall" issues.
- c) Reproducibility depends on precise reporting in the TRF documentation as well as provision of a configuration or workflow that the end user could follow.

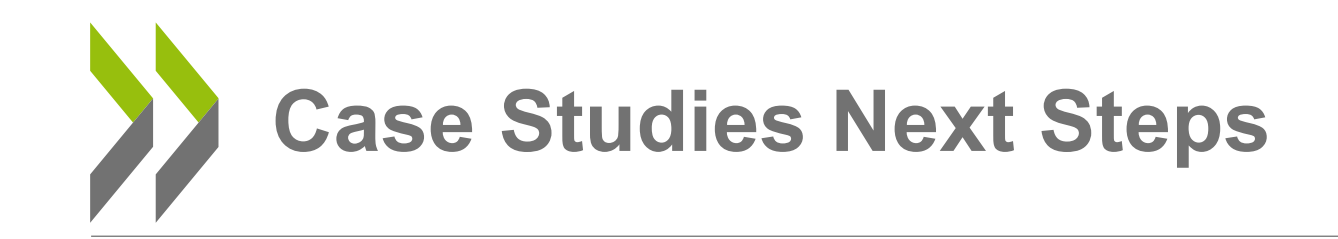

## **Additional case studies:**

- More developer and user feedback and participation.
- Testing different analytical platforms:
	- Open computing environments versus
	- Web applications
- "Test Driving" reporting modules in development
	- qPCR case studies
	- BMD case studies

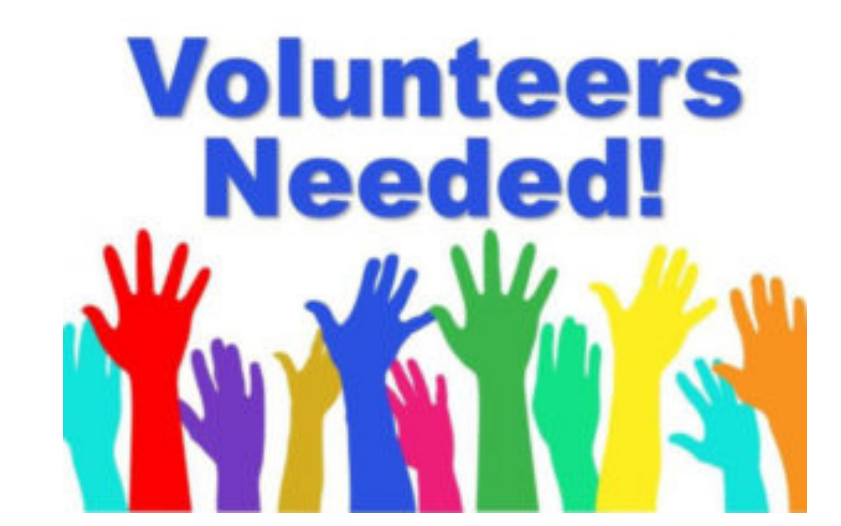

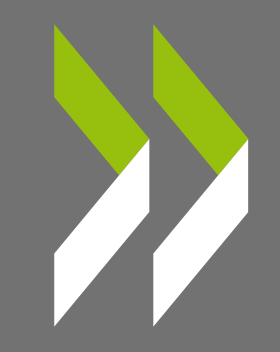

# MRF

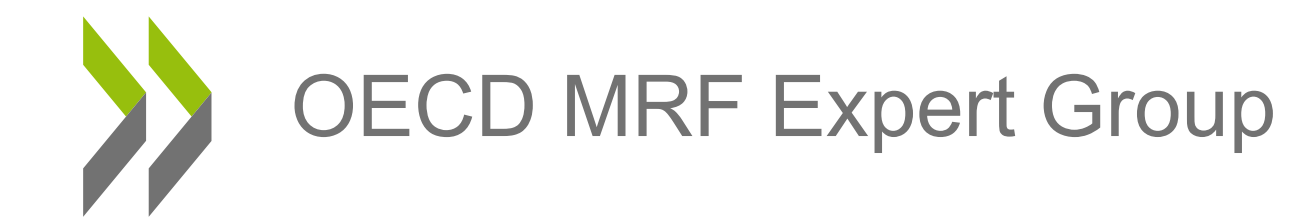

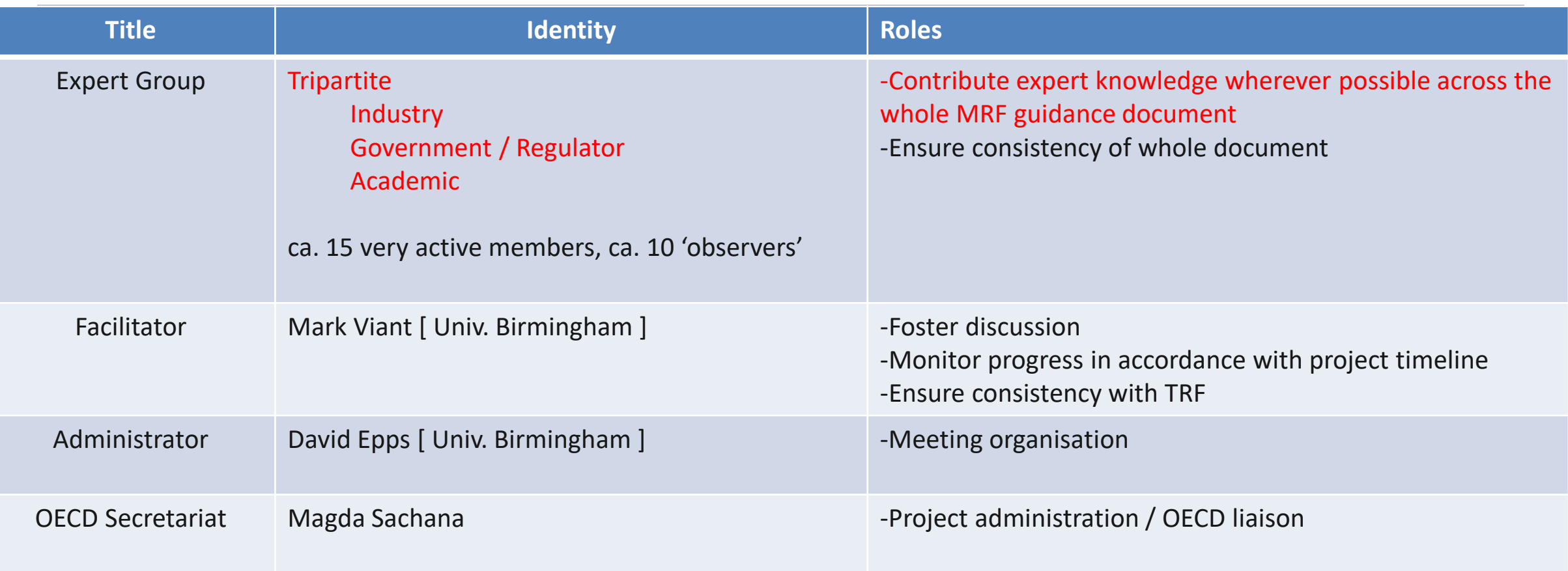

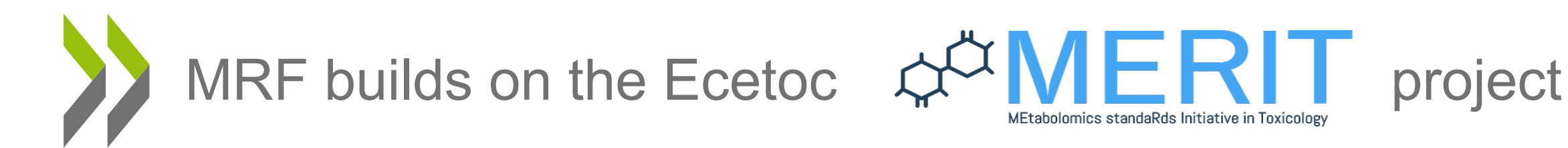

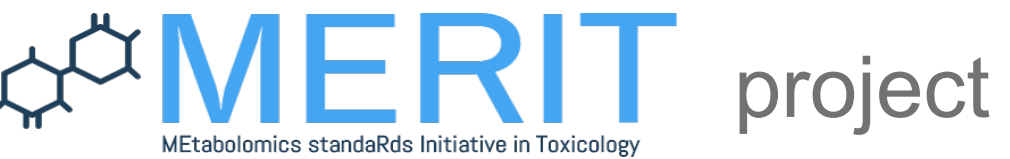

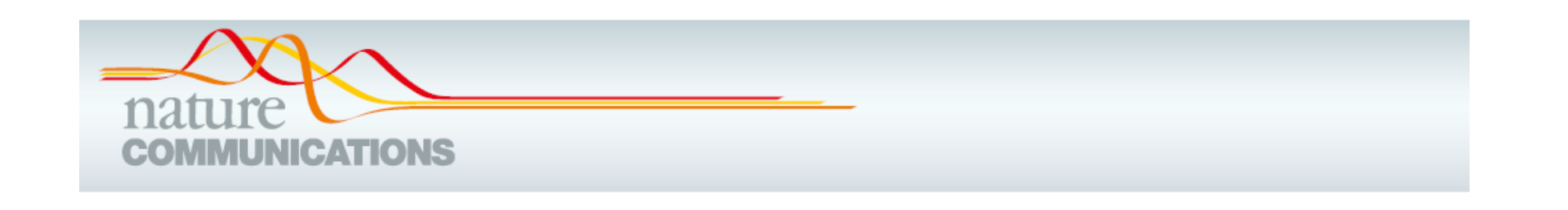

Published July 2019

#### **PERSPECTIVE**

https://doi.org/10.1038/s41467-019-10900-y

**OPEN** 

## Use cases, best practice and reporting standards for metabolomics in regulatory toxicology

```
Mark R. Viant \bigcirc 1,12, Timothy M.D. Ebbels \bigcirc 2,12, Richard D. Beger \bigcirc 3,
Drew R. Ekman \odot <sup>4</sup>, David J.T. Epps<sup>1</sup>, Hennicke Kamp \odot <sup>5</sup>, Pim E.G. Leonards \odot <sup>6</sup>,
George D. Loizou \bullet 7, James I. MacRae \bullet 8, Bennard van Ravenzwaay<sup>5</sup>,
Philippe Rocca-Serra <sup>9</sup>, Reza M. Salek <sup>10</sup>, Tilmann Walk <sup>11</sup> &
Ralf J.M. Weber \odot<sup>1</sup>
                                                      https://www.nature.com/articles/s41467-019-10900-y
```
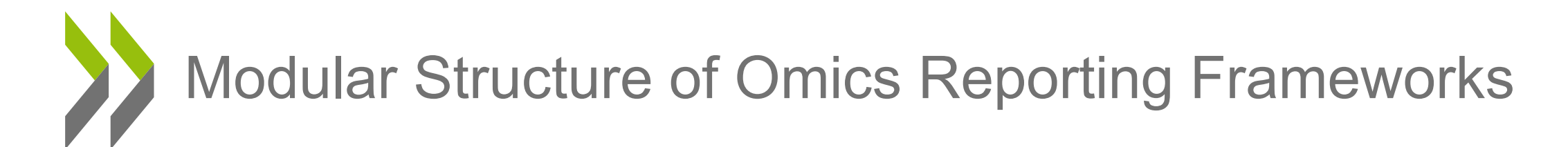

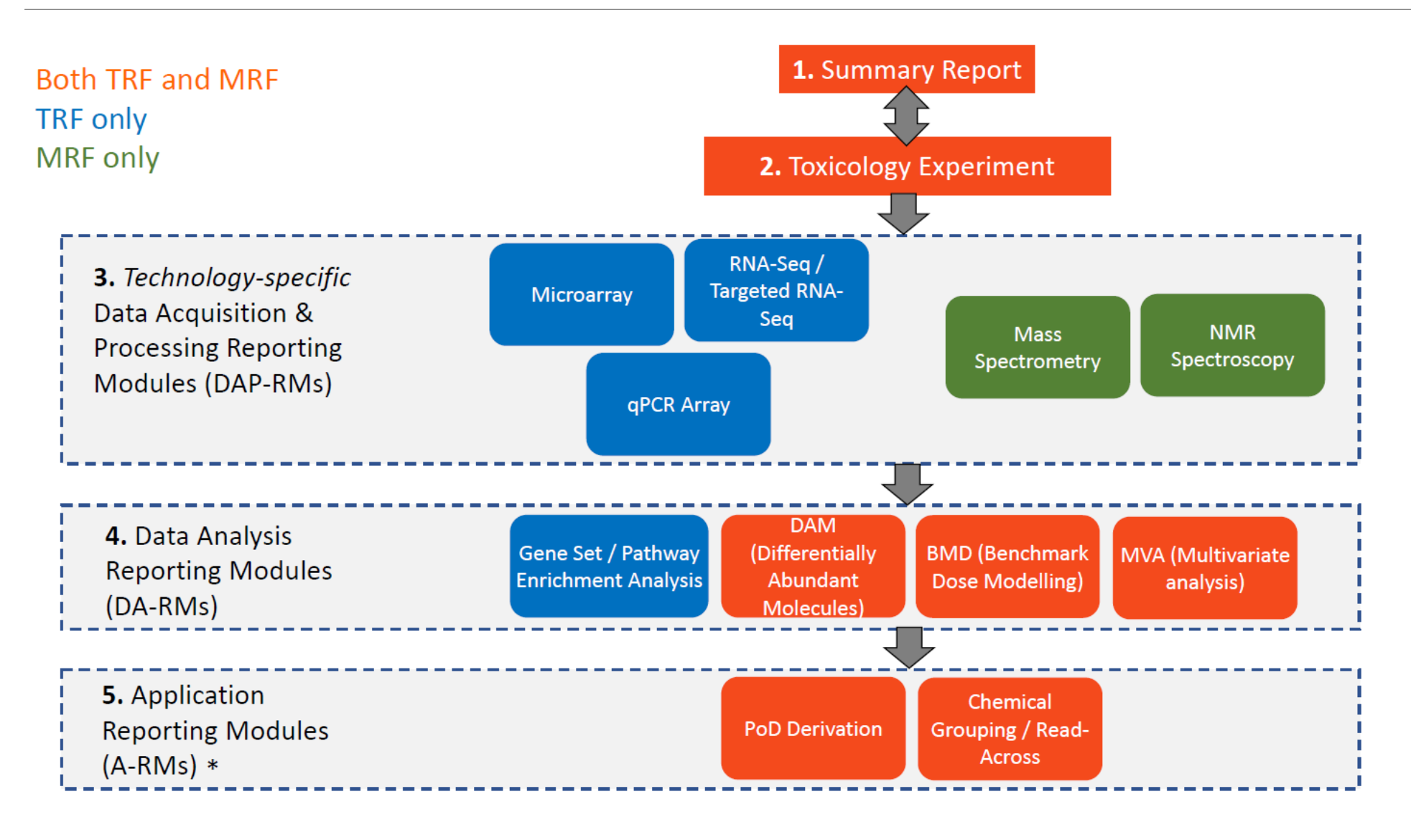

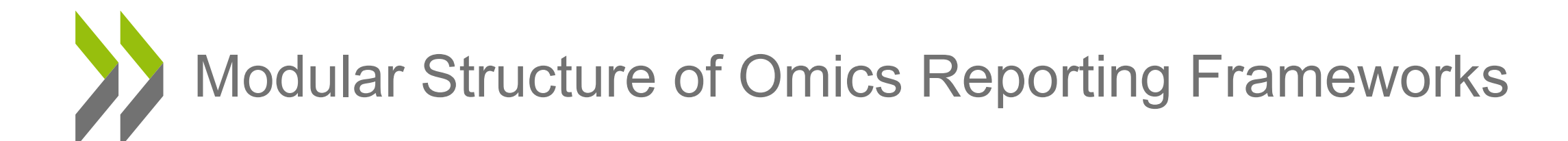

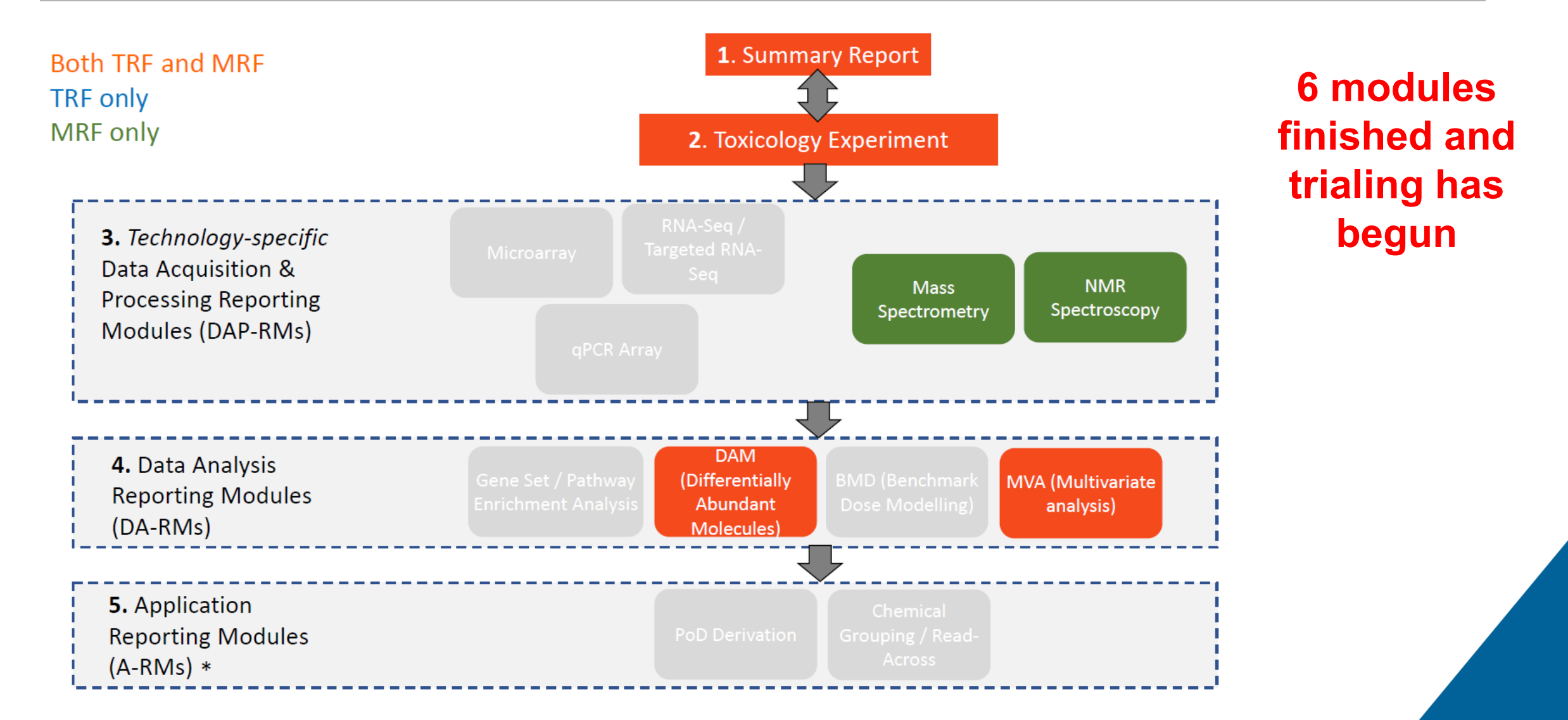

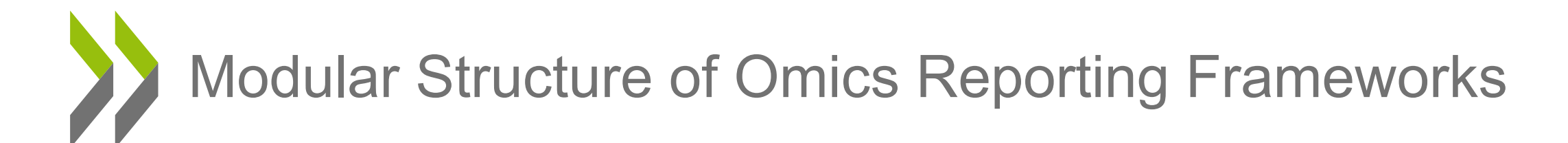

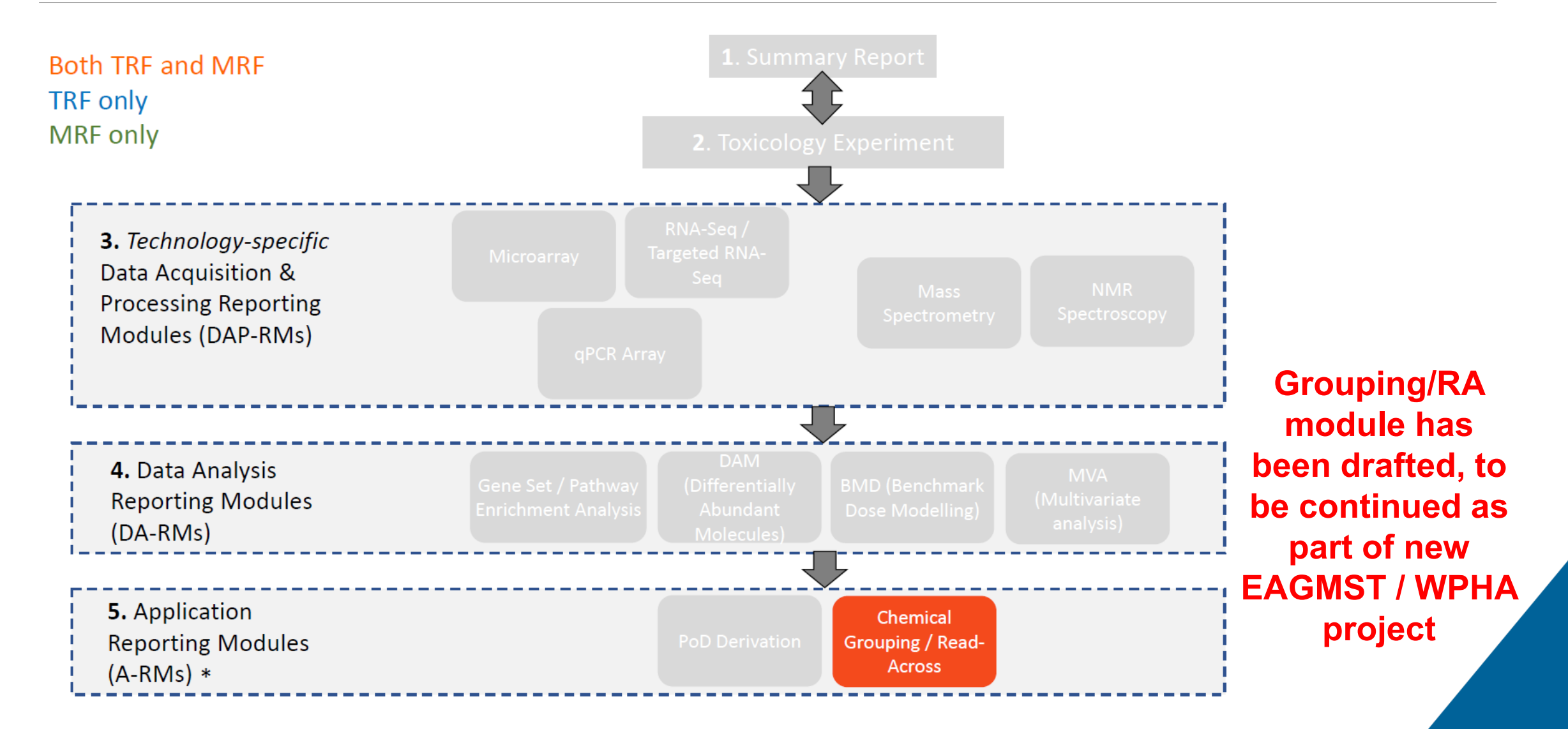

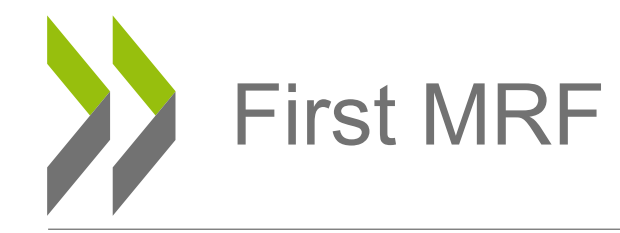

#### **Table of Contents**

#### 1. Introduction

- 1.1 Background, Objective and Scope
- 1.2 Modular Structure of MRF
	- 1. Summary Report (SR)
	- 2. Toxicology Experiment Module (TEM)
	- 3. Data Acquisition & Processing Reporting Modules (DAPRMs)
	- 4. Data Analysis Reporting Modules (DARMs)
	- 5. Application Reporting Modules (ARMs)
- 1.3 Example Use Cases using Modular Reporting
- 2. Summary Report
- 3. Toxicology Experiment Module
- 4. MRF Technology-specific Data Acquisition & Processing Reporting Modules
	- 4.1 Mass Spectrometry Metabolomics Module
	- 4.2 NMR Spectroscopy Metabolomics Module
- 5. Data Analysis Reporting Modules
	- 5.1 Discovery of Differentially Abundant Molecules (using univariate analysis) Module
	- 5.2 Multivariate Statistical Analysis Module
- **6. Application Reporting Modules** 
	- 6.1 Chemical Grouping for Read-Across Module
- 7. References
- **Reporting Format**
	- Narrative text followed by Reporting Fields
	- **Excel spreadsheet for reporting**
- **Consistent vocabulary across modules**
- **Database compatibility**
- **ca. 80 page document**

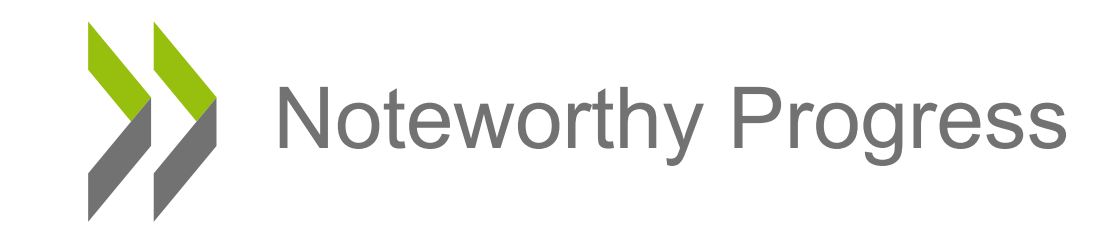

#### **MASS SPECTROMETRY METABOLOMICS MODULE:**

- Describes the acquisition and data processing for mass spectrometry based metabolomics studies.
- For the first time:
	- Integrated untargeted and targeted metabolite analysis into consistent reporting framework
	- Integrated a range of platforms (LC-MS, GC-MS, direct infusion MS) into one module
	- Developed consistent terminology describing relative quantification, semi-quantification and absolute metabolite quantification, and the description of reference standards
	- Defined new terminology for MS assay names including "hybrid" assays that combine targeted and untargeted analyses.

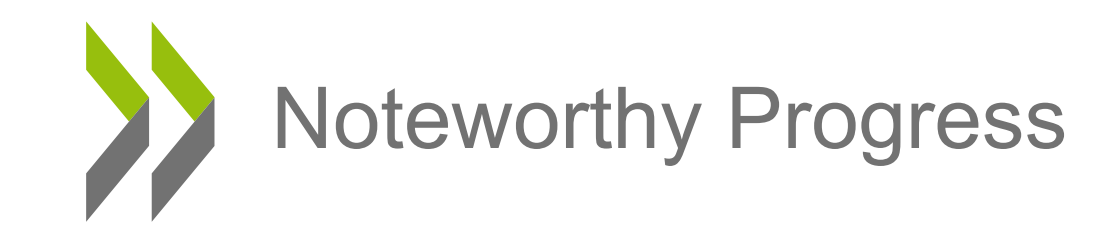

#### **MASS SPECTROMETRY METABOLOMICS MODULE:**

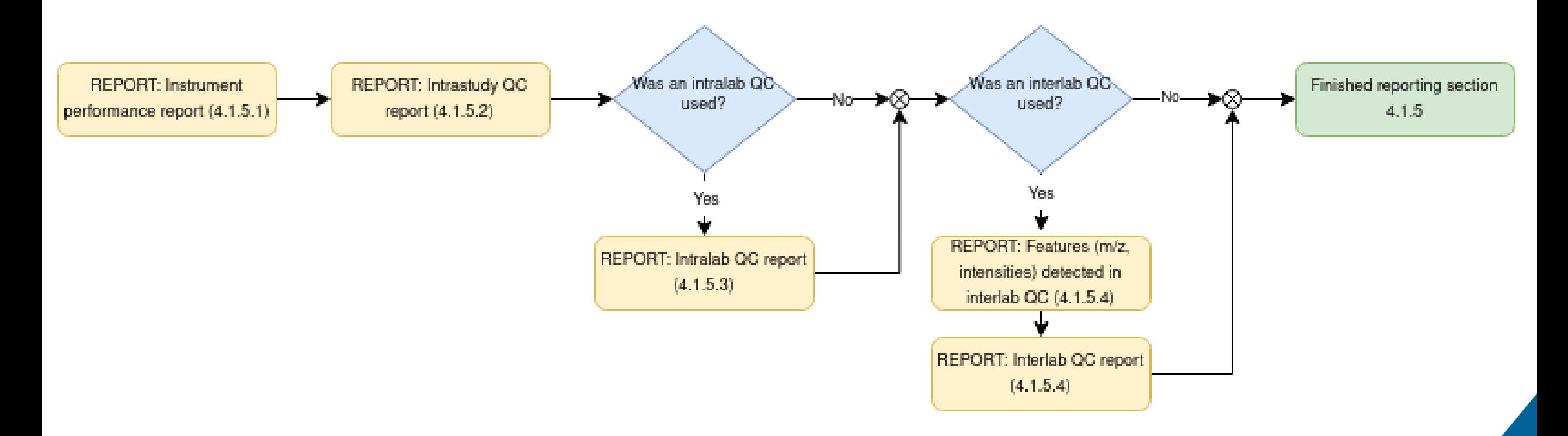

Figure 5: Workflow for mass spectrometry metabolomics reporting - Demonstration of quality of metabolomics analysis

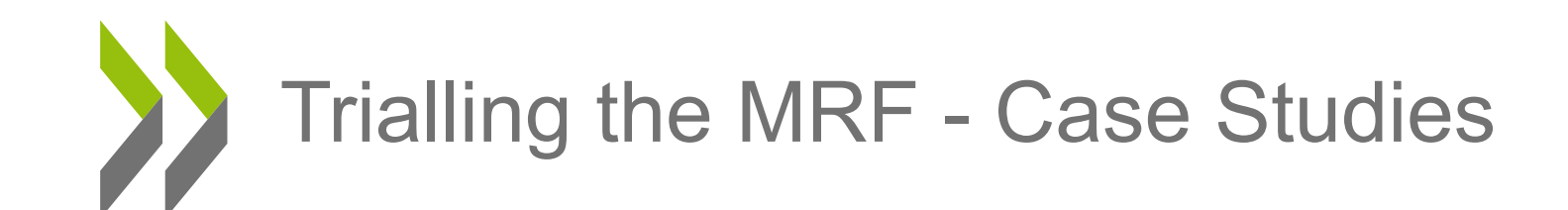

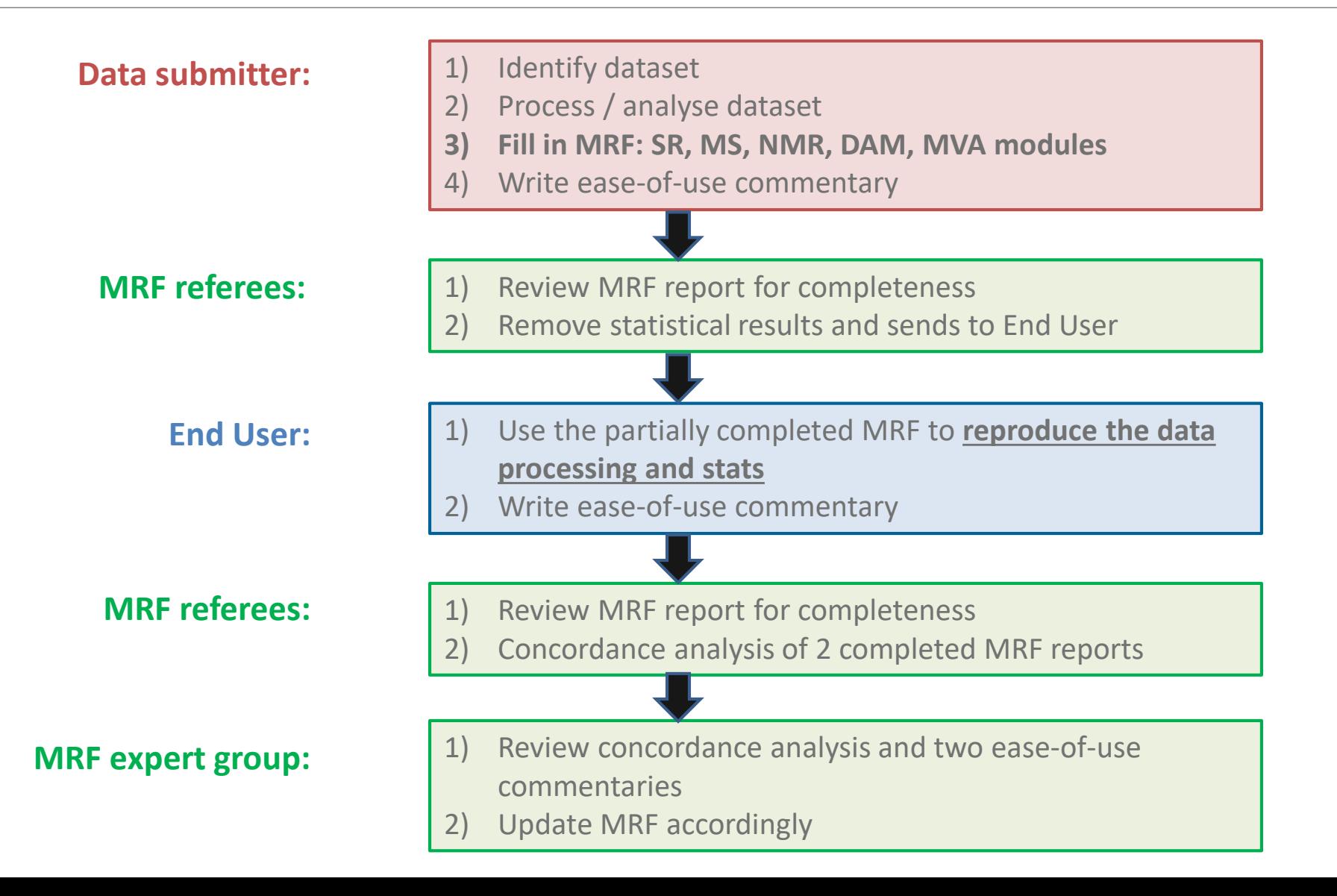

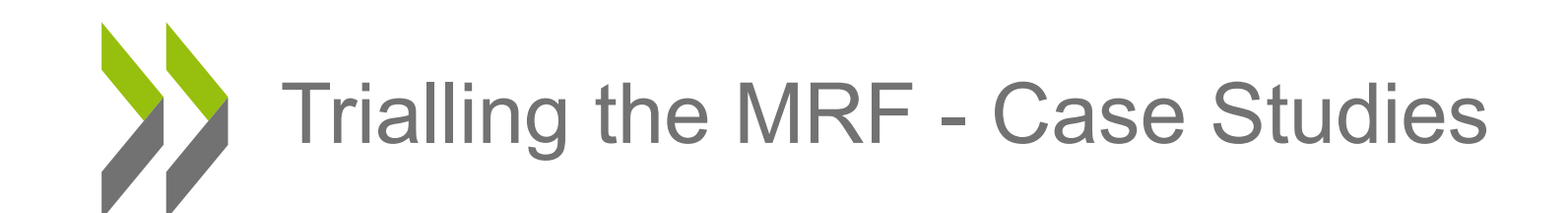

**Mass spectrometry metabolomics trial - Underway**

- **Data submitter:** David Crizer (National Toxicology Program, US)
	- 5-day rodent assay, plasma samples, thujone exposure

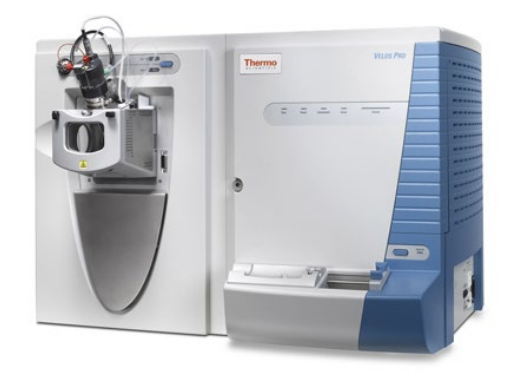

- **MRF referees:** Oliver Schmitz (BASF, DE), Pim Leonards (VU University, NL), Aniko Kende (Syngenta, UK)
- **End user:** Tom Lawson (Michabo Health Science, UK)

#### **NMR spectroscopy metabolomics trial - Now starting**

- **Data submitter:** Fabien Jourdan, Nicolas Cabaton, Cécile Canlet (INRA, FR)
	- Mouse study, brain tissue, bisphenol A exposure
- **MRF referees:** Drew Ekman (EPA, US), Mark Viant (University of Birmingham, UK)
- **End user:** Tracey Schock (NIST, US)

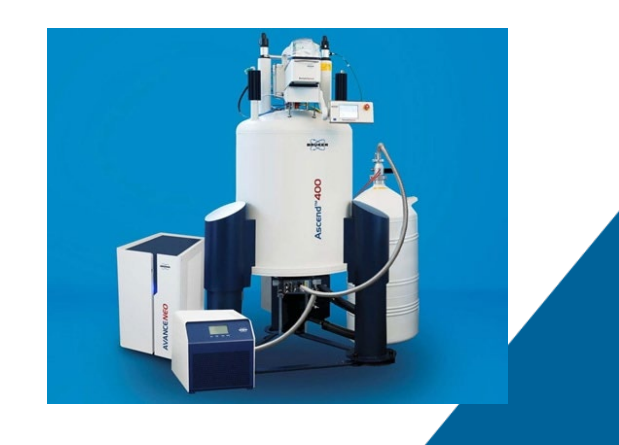

How and where to report (metabol)omics data from a regulatory toxicology study in Europe?

#### **Chemical Safety Study & Assessment**

**Sponsor**: Chemical company **Process:** In-house or outsourced study encompassing several data acquisition modalities **Output:** Dataset [Study Metadata Descriptions, Raw Data, Processed Data, Findings and Reports]

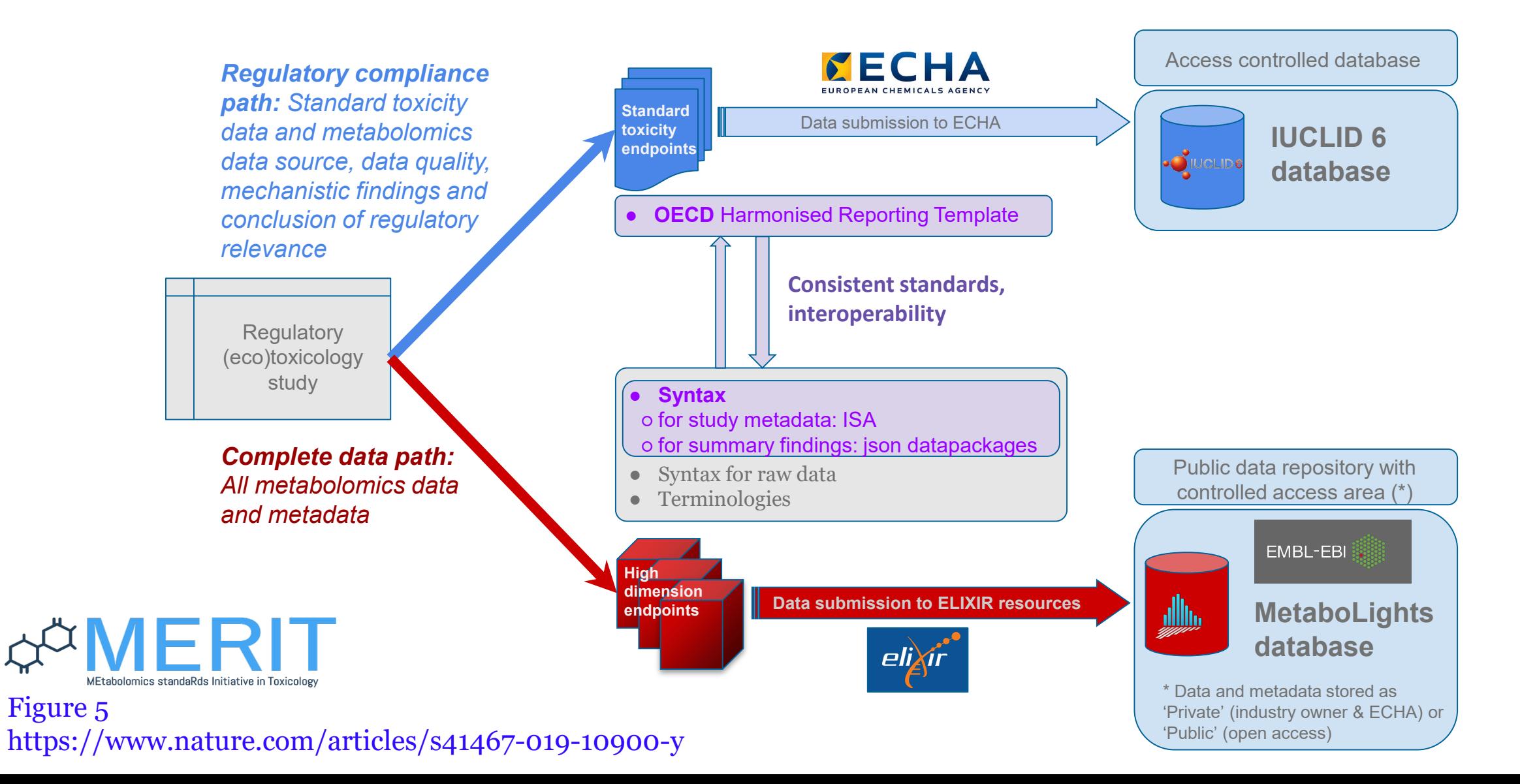

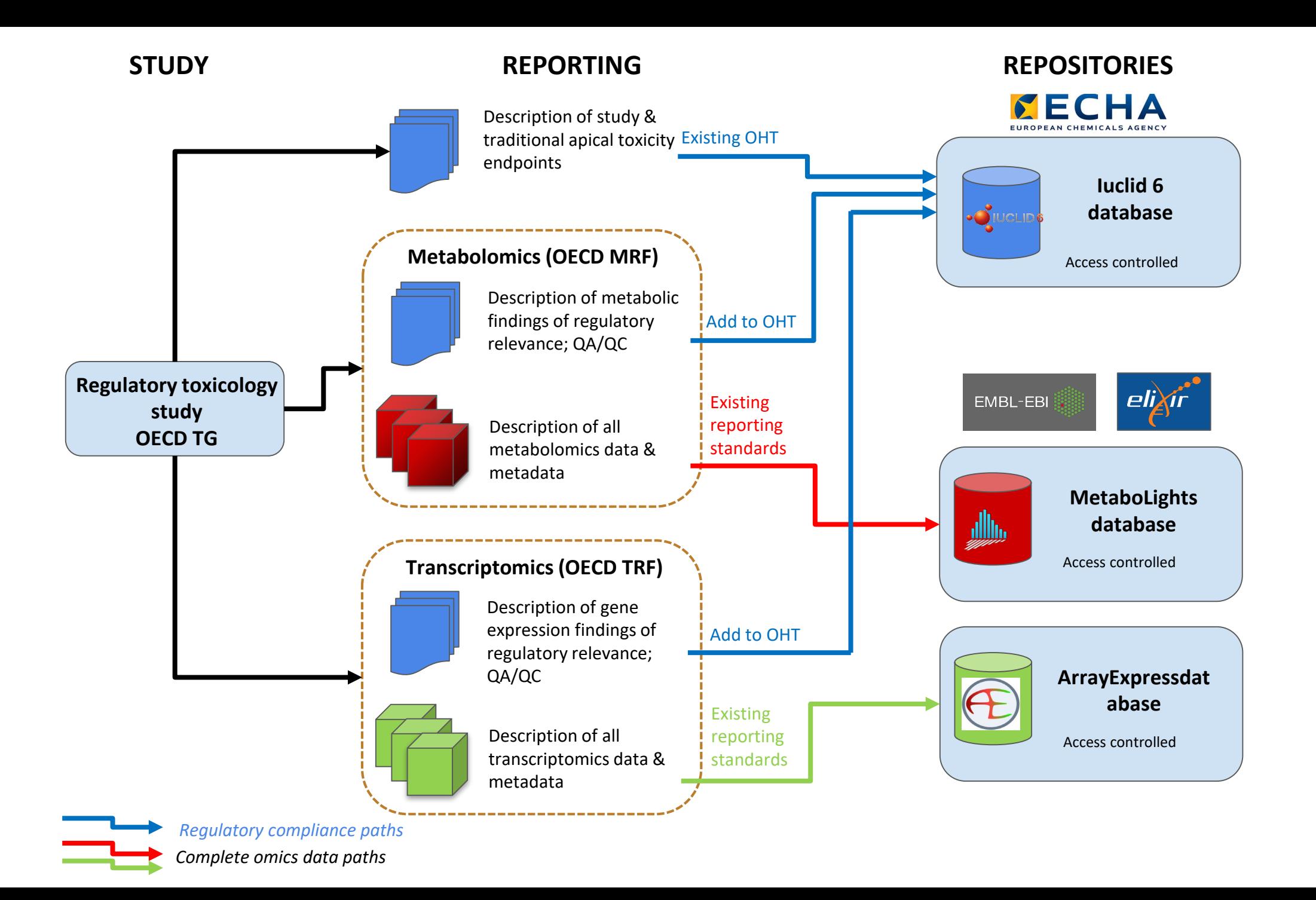

## Michabo Health Science – ECHA project

## Mapping to IUCLID and MetaboLights

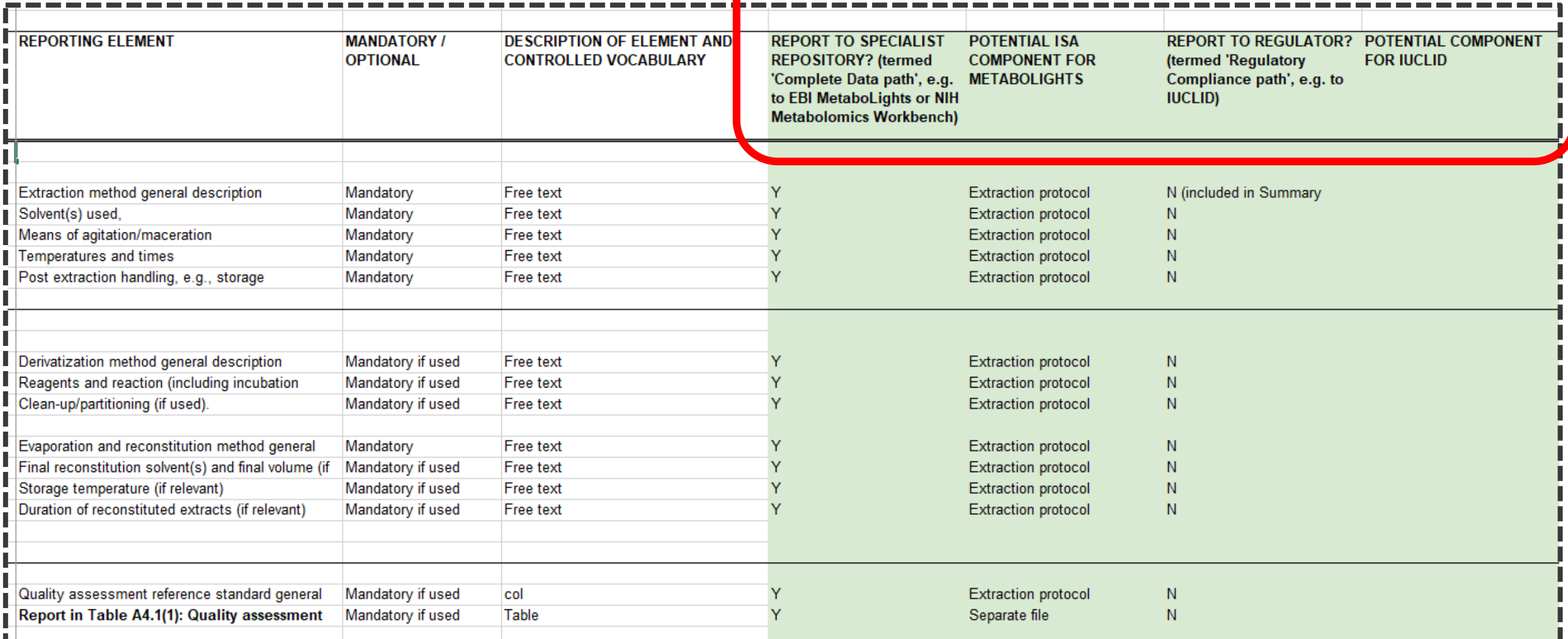

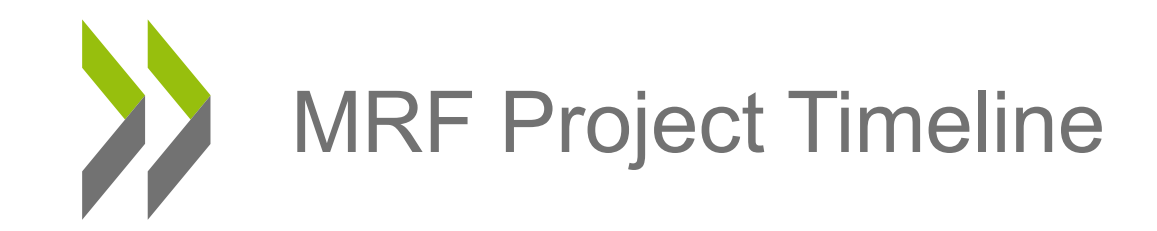

- MRF draft (version 1): completed
- MRF trialling: on-going, deadline April 2021
- Revised MRF submitted to OECD EAGMST for formal review: June 2021
- Extension of TRF + MRF to include *Application Reporting Modules*: new OECD EAGMST-WPHA proposal asap

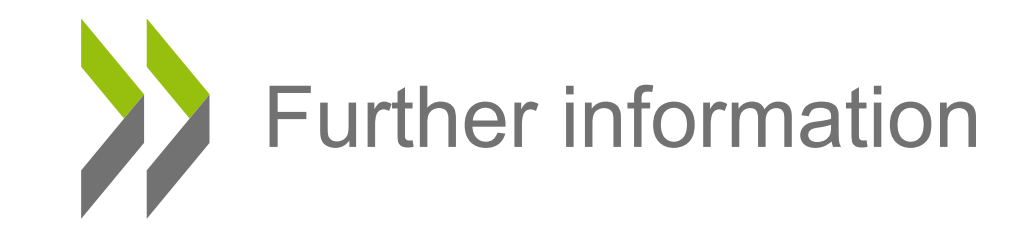

- TRF: Josh Harrill [\(Harrill.Joshua@epa.gov\)](mailto:Harrill.joshua@epa.gov), Carole Yauk ([Carole.Yauk@uottawa.ca\)](mailto:Carole.Yauk@uottawa.ca)
- MRF: Mark Viant ([M.Viant@bham.ac.uk](mailto:m.viant@bham.ac.uk))

• OECD: Magda Sachana [\(Magdalini.Sachana@oecd.org](mailto:Magdalini.sachana@oecd.org))

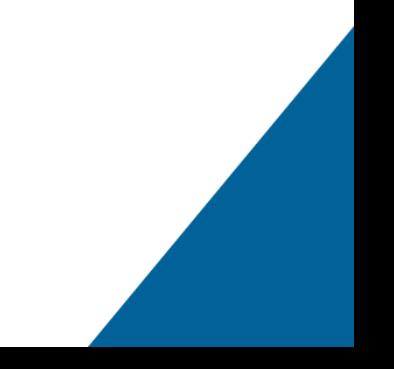